$<<$ CATIA V5 $>$ 

 $<<$ CATIA V5 $>$ 

, tushu007.com

- 13 ISBN 9787302083979
- 10 ISBN 7302083975

出版时间:2004-4

 $1 \t (2004 \t 1 \t 1)$ 

页数:464

711000

extended by PDF and the PDF

http://www.tushu007.com

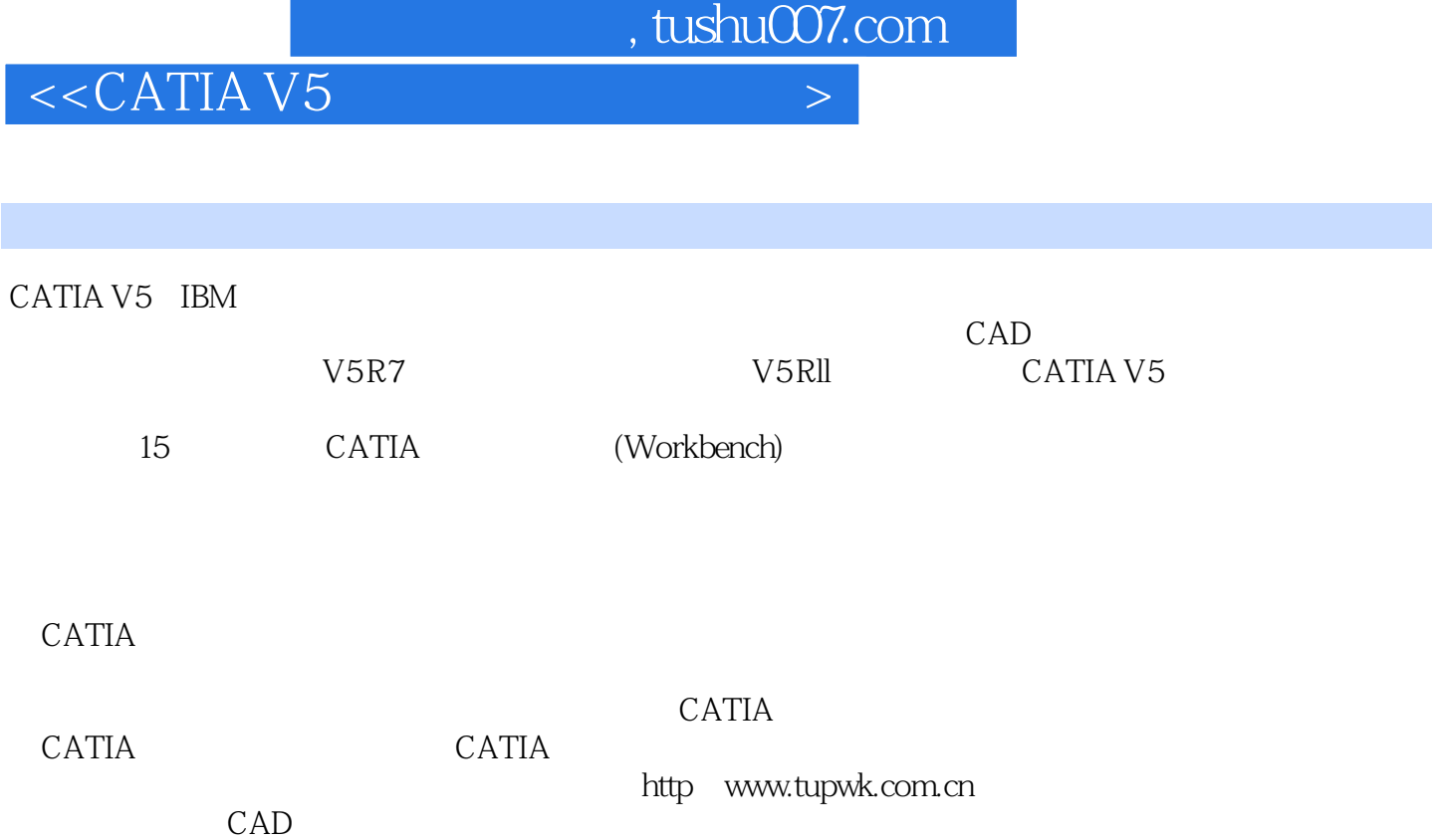

## , tushu007.com

## $\sim$  CATIA V5

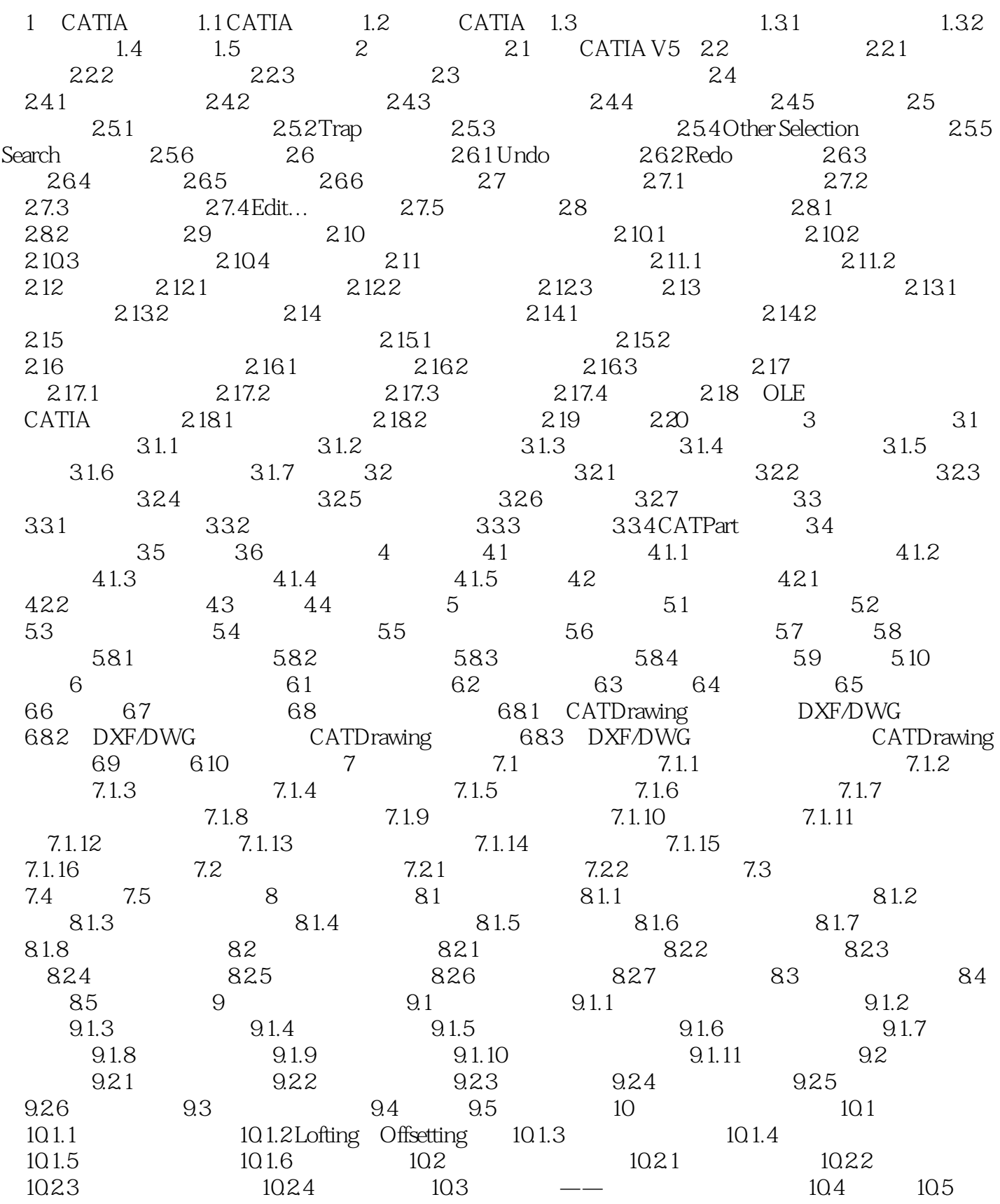

, tushu007.com

 $\sim$ CATIA V5 $\sim$ 

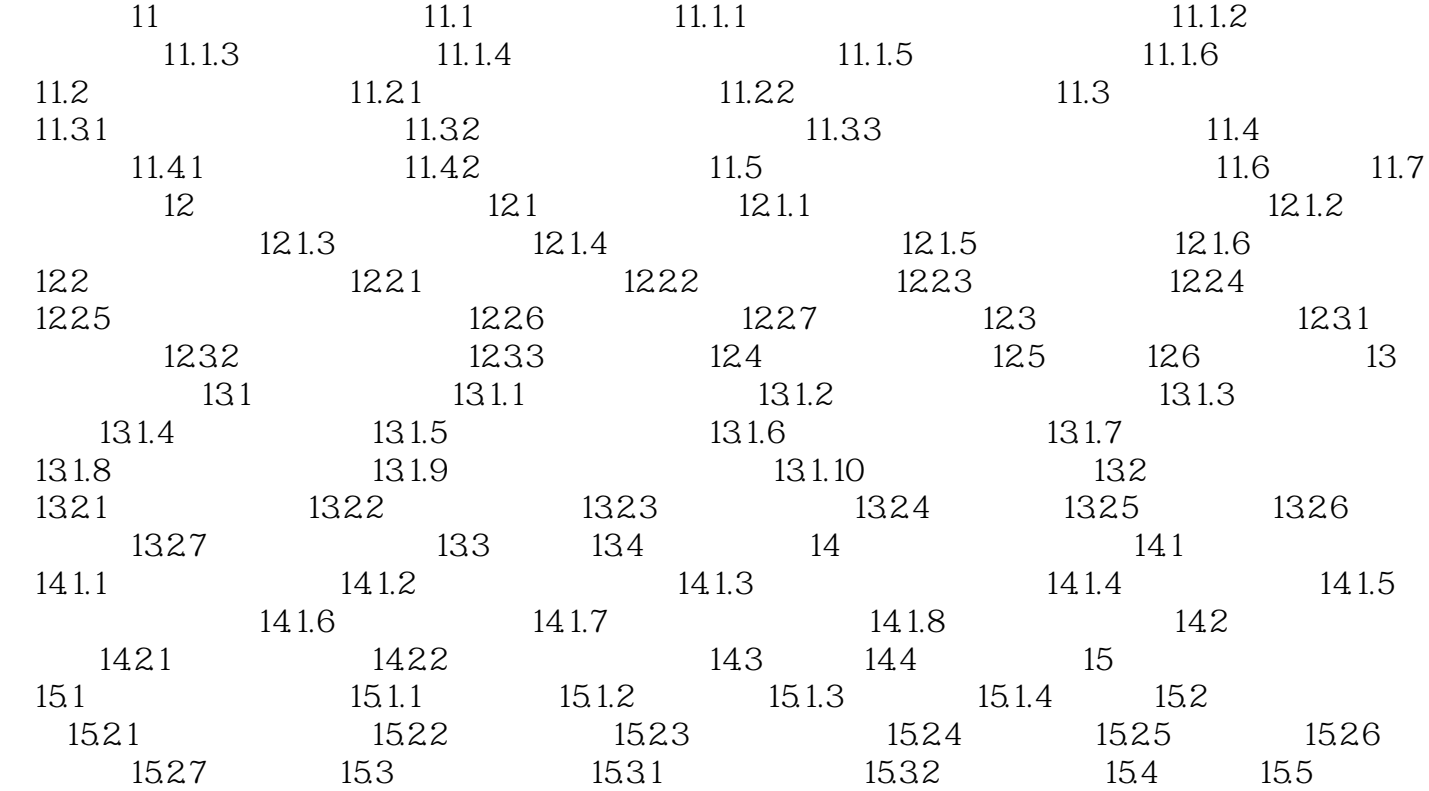

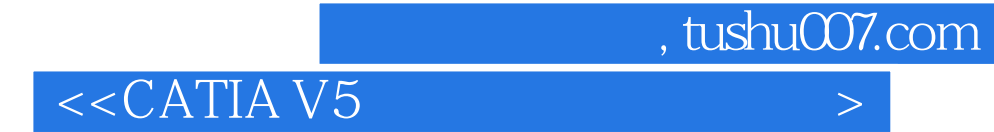

本站所提供下载的PDF图书仅提供预览和简介,请支持正版图书。

更多资源请访问:http://www.tushu007.com